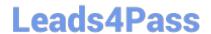

## A00-260<sup>Q&As</sup>

SAS Data Integration Development

# Pass SASInstitute A00-260 Exam with 100% Guarantee

Free Download Real Questions & Answers PDF and VCE file from:

https://www.leads4pass.com/a00-260.html

100% Passing Guarantee 100% Money Back Assurance

Following Questions and Answers are all new published by SASInstitute
Official Exam Center

- Instant Download After Purchase
- 100% Money Back Guarantee
- 365 Days Free Update
- 800,000+ Satisfied Customers

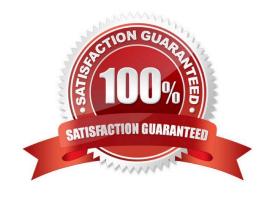

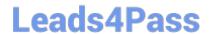

#### **QUESTION 1**

How can you make a SAS Data Integration Studio Generated transformation option required?

- A. The name of the option has to start with \_REQUIRED.
- B. The type of the column has to be defined as Required Data source column.
- C. The option can be marked as Requires a non-blank value.
- D. It is not possible to make an option required.

Correct Answer: C

#### **QUESTION 2**

When using the Table Loader transformation to load an existing target table that contains one or more indexes in SAS Data Integration Studio, which statement is true?

- A. Indexes are removed when the Table Loader executes and must be re-created using the Table Structure transformation.
- B. Indexes are automatically preserved when the Table Loader executes.
- C. Indexes are removed at the beginning of the load process and must be re-created in a subsequent job step.
- D. Indexes can be removed or preserved at the beginning of the process depending on options chosen. Additional table loader options specify whether to re-create the index at the end of the process.

Correct Answer: D

#### **QUESTION 3**

Within SAS Data Integration Studio, which type of expression can be created using the Expression Builder window in the Where tab of SAS Extract transformation? 1) a SAS expression 2) an SQL expression 3) an XML expression 4) a constant

- A. 1 and 2 only
- B. 1 and 3 only
- C. 1, 2 and 4 only
- D. 1, 2, 3, and 4

Correct Answer: C

#### **QUESTION 4**

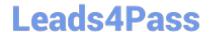

#### https://www.leads4pass.com/a00-260.html

2024 Latest leads4pass A00-260 PDF and VCE dumps Download

Which statement is FALSE regarding foreign keys?

- A. A foreign key is one or more columns that are associated with a primary key or unique key in another table.
- B. A table can have zero or more foreign keys.
- C. A foreign key cannot exist without an associated primary or unique key.
- D. A table can have only one foreign key defined.

Correct Answer: D

#### **QUESTION 5**

When using the SCD Type 2 load method in SAS Data Integration Studio, which statement is true when a change is detected?

- A. the old record is deleted and the changed record is added
- B. the old record is updated with the new values from the changed record
- C. the old record is flagged and the changed record is added
- D. the old record is merged with the changed record

Correct Answer: C

#### **QUESTION 6**

The purpose of change management in SAS Data Integration Studio is to manage:

- A. metadata objects across metadata servers
- B. metadata objects within a logged on user\\'s personal folder
- C. metadata objects within a metadata server
- D. metadata objects within a logged on user\\'s Checkouts Tree

Correct Answer: C

#### **QUESTION 7**

The SAS Data Integration Studio SCD Type 2 Loader transformation can do which of the following?

- A. generate cpu statistics
- B. generate a datetime value
- C. generates cluster numbers

## **Leads4Pass**

D. generates standardization values

#### https://www.leads4pass.com/a00-260.html

2024 Latest leads4pass A00-260 PDF and VCE dumps Download

Correct Answer: B

#### **QUESTION 8**

Within SAS Data Integration Studio, which one of the following is NOT an option available from the File-> New menu choice under External File grouping?

- A. Delimited
- B. Fixed Width
- C. User Written
- D. COBOL Copybook

Correct Answer: D

#### **QUESTION 9**

A SAS administrator has performed the "Clear Projects" action to remove the lock on a SAS Data Integration Studio job called "Create Tables" that some user has checked out in their project repository. What will be the outcome of this action on the user\\'s project repository?

A. It will become empty and all new and checked out metadata objects will revert to the not checked out state.

- B. It will only contain the new metadata objects. All checked out metadata objects will revert to the not checked out state.
- C. It will become empty and the DI job called "Create Tables" will no longer be in a checked out state.
- D. It will become empty and will not be accessible until the administrator grants permissions for it to be used again.

Correct Answer: C

#### **QUESTION 10**

In SAS Data Integration Studio, the SCD Type 2 Loader transformation will do which of the following?

- A. find row matches using the business key
- B. find row matches using generated cluster numbers
- C. find non-standard values using a generated key
- D. find non-standard values using a business key

Correct Answer: A

### Leads4Pass

#### https://www.leads4pass.com/a00-260.html

2024 Latest leads4pass A00-260 PDF and VCE dumps Download

#### **QUESTION 11**

A SAS Data Integration Studio job was successfully scheduled and the appropriate event for triggering it occurred. Which statement describes the situation correctly?

A. The scheduling server calls the SAS DATA Step Batch Server over the SAS Object Server which spawns the job, getting its source code from the deployment directory, and sends the results directly to the Schedule Manager plug-in of the SAS Management Console.

- B. The scheduling server uses the command obtained from the SAS DATA Step Batch Server and the source code from the deployment directory to run the job. The results from the executing command are directly sent to the scheduling server.
- C. The scheduling server uses the command from the deployed job in the deployment directory and executes it with the SAS DATA Step Batch Server which gets the source code from the Metadata Server. The results are sent back to the deployment directory.
- D. The scheduling server uses the command obtained from the Schedule Manager, the source code from SAS DATA Step Batch Server and executes it. The results are directly sent to the scheduling server.

Correct Answer: B

#### **QUESTION 12**

Which action is required for enabling performance statistics on the executing SAS Workspace Server?

- A. Define a logfile for output.
- B. Define Collect Diagnostics for the SAS Data Integration Studio job.
- C. Define Collect Runtime statistics for the SAS Data Integration Studio job.
- D. Enable the logging facility of the SAS Workspace Server.

Correct Answer: D

#### **QUESTION 13**

Which statement regarding scheduling SAS Data Integration Studio jobs is true?

- A. To schedule a job flow you must first use SAS Management Console to deploy the job for scheduling.
- B. To schedule the job on the Platform Process Manager you require a dependency generator.
- C. Multiple job flows can be scheduled to a deployment directory.
- D. To schedule a job flow in SAS Management console you must first deploy the job for scheduling using SAS Data Integration Studio.

Correct Answer: D

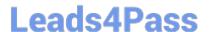

#### https://www.leads4pass.com/a00-260.html

2024 Latest leads4pass A00-260 PDF and VCE dumps Download

#### **QUESTION 14**

The SAS Data Integration Studio SCD Type 2 Loader transformation performs which of the following?

- A. Loads source table records into a standardization table.
- B. Loads dimension table records into a fact table.
- C. Loads source table records into a dimension table.
- D. Loads fact table records into a multi-threaded table.

Correct Answer: C

#### **QUESTION 15**

When using the Table Loader transformation in SAS Data Integration Studio to update an existing table containing indexes or constraints, which statement is true?

- A. You can control the removal and/or creation of indexes and constraints in the target table only if you are using a Load style other than Replace.
- B. You can control the removal and/or creation of indexes and constraints in the target table for all Load Styles.
- C. If using the Append to Existing load style, indexes and constraints can be added but not removed.
- D. For the Update/Insert load style it is possible to remove indexes not required for the Update/Insert processing, but no indexes can be added.

Correct Answer: B

Latest A00-260 Dumps

A00-260 Practice Test

A00-260 Exam Questions